『できる! 傾向スコア分析 SPSS・Stata・R を用いた必勝マニュアル』第 1 版第 1 刷(2018 年 6 月 25 日発行), 第2刷 (2019年7月20日発行)に誤りがございました。下記のとおり訂正し、お詫び申し上げます。

2020年7月7日 2020年7月7日 2020年7月20日 2020年7月2日 2020年7月2日 2020年7月2日 2020年7月2日 2020年7月21日 2020年7月21日 2020年7月

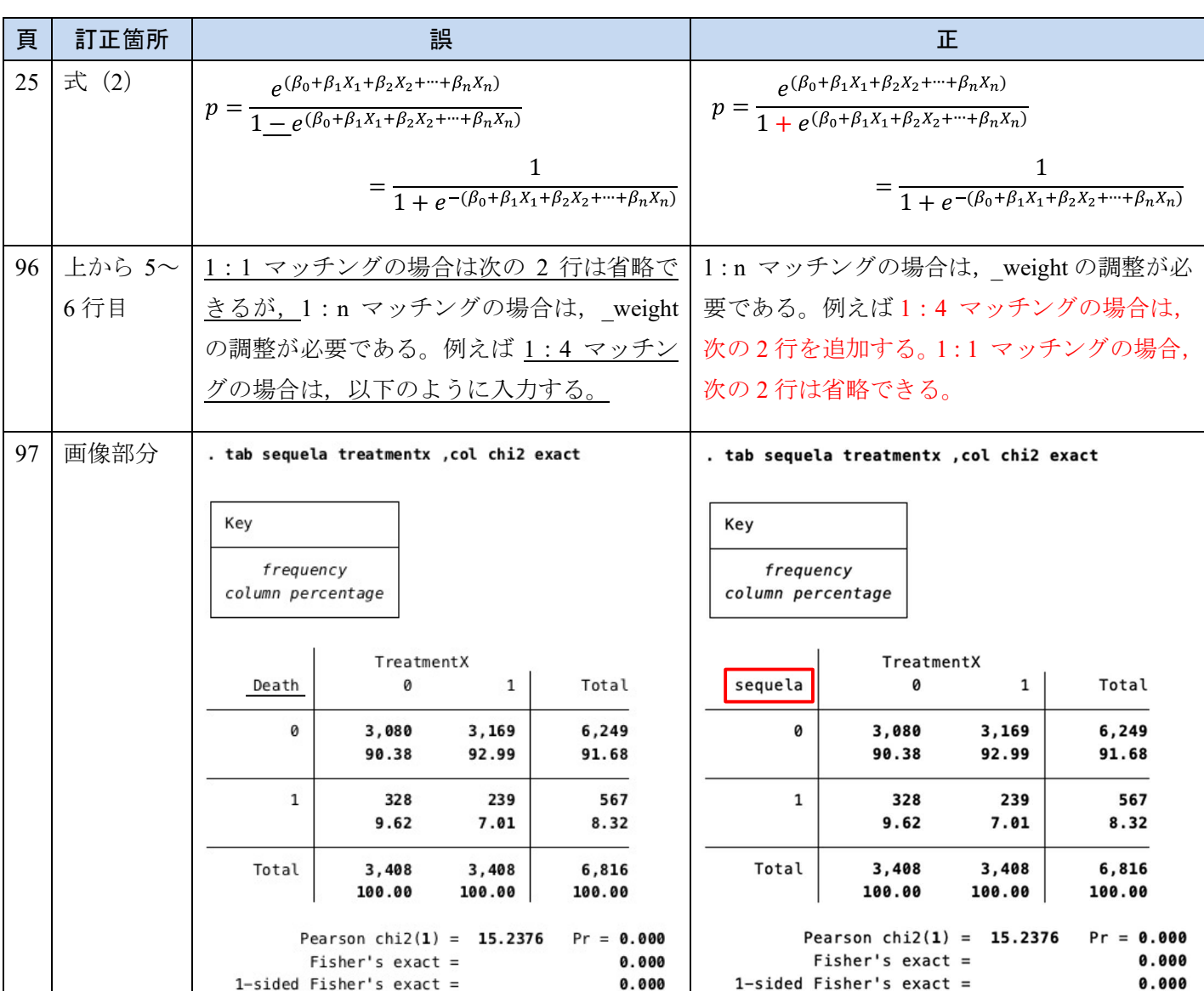

記

以上

『できる! 傾向スコア分析 SPSS・Stata・R を用いた必勝マニュアル』第1版第1刷(2018 年 6 月 25 日発行)に誤りがございましたので,訂正しお詫び申し上げます。94, 95 頁は以下 の PDF ファイルに差し替えていただきますよう、お願いいたします。

2019年7月25日 2019年7月25日 - 2019年7月25日 - 全原出版株式会社

以上

## 傾向スコア・マッチング

## (1) マッチングの実行

**6**

psmatch 2 は,傾向スコア・マッチングを行うための Stata のパッケージである。公 式のパッケージではなく、ユーザーが作成し公開しているパッケージであり、Boston College Statistical Software Components(SSC)archive に収載されている。

psmatch 2 をインストールするには,インターネット接続されている状態で,コマン ドウインドウに下記のコマンドを入力し実行する。

ssc install psmatch2

SSC archive からユーザー作成コマンドをインストール可能である。

Stata による傾向スコア・マッチングの基本書式は以下の通りである。

psmatch2 割り当て変数 交絡因子, outcome(アウトカム変数) neighbor(n) caliper(数値) noreplacement

"neighbor(n)"は,「1:n の最近傍マッチングをする」という意味である。psmatch 2 は復元抽出がデフォルトとなっている。非復元抽出に変更するには,"noreplacement" オプションを付ける。ただしこのオプションを付けられるのは 1:1 マッチングだけで ある。

psmatch2 treatmentx age male ht dm stroke mi,outcome(sequela) neighbor(1) noreplacement

結果は出力されるが、本結果はキャリパーを指定していない。"caliper(数値)"オ プションによって,キャリパーを指定できる。キャリパーの値として「傾向スコアの標 準偏差の0.2倍」がよく用いられる。psmatch2コマンドはこの値を自動計算しないた め,あらかじめ計算しておく必要がある。また,傾向スコアの算出のために一度キャリ パーを指定しないコマンドの実行が必要である。

```
qui capture sum _pscore
qui capture local precal= r(sd)
qui capture local cal=`precal' * 0.2
```
qui capture は結果を出力しないためのコマンドで、psmatch 2が計算した傾向ス コア(pscore)を利用している。キャリパー("cal"というローカル変数に格納)が 計算できたため最終的に次のコマンドが実行できる。

psmatch2 treatmentx age male ht dm stroke mi,outcome(sequela) neighbor(1) caliper(`cal') noreplacement

結果ウインドウに以下のように表示される。

. psmatch2 treatmentx age male ht dm stroke mi, outcome(sequela) neighbor(1) caliper('cal') noreplacement

15.000 5545.00 0.0000

0.2838

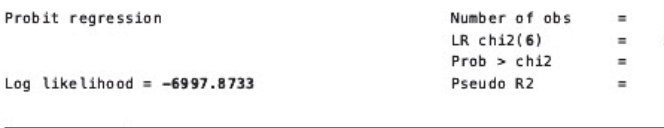

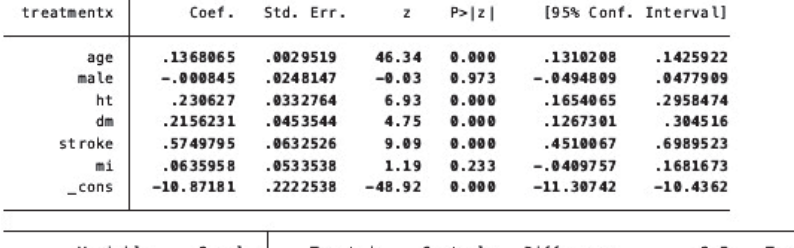

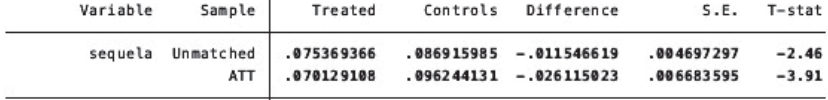

Note: S.E. does not take into account that the propensity score is estimated.

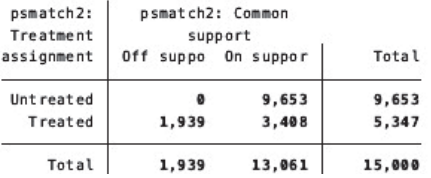

psmatch2のオプションに pscore (傾向スコアの変数名)を追加することで、第3章 のように自分で計算した傾向スコアを利用することも可能である。詳細は psmatch 2 の help を参照されたい。